# **Nodes View**

- [Overview](#page-0-0)
- $\bullet$ [Table View](#page-0-1)
- [Panel View](#page-0-2)
- [Node Menu](#page-1-0)
- [The Node Panel](#page-2-0)

#### <span id="page-0-0"></span>**Overview**

The Nodes view is the standard opCharts Homepage view, unless the user account has been assigned a default Dashboard. The Nodes view may also be accessed by selecting Views -> Nodes from the opCharts menu bar.

#### <span id="page-0-1"></span>**Table View**

The Table view presents each Node in a structured table format.

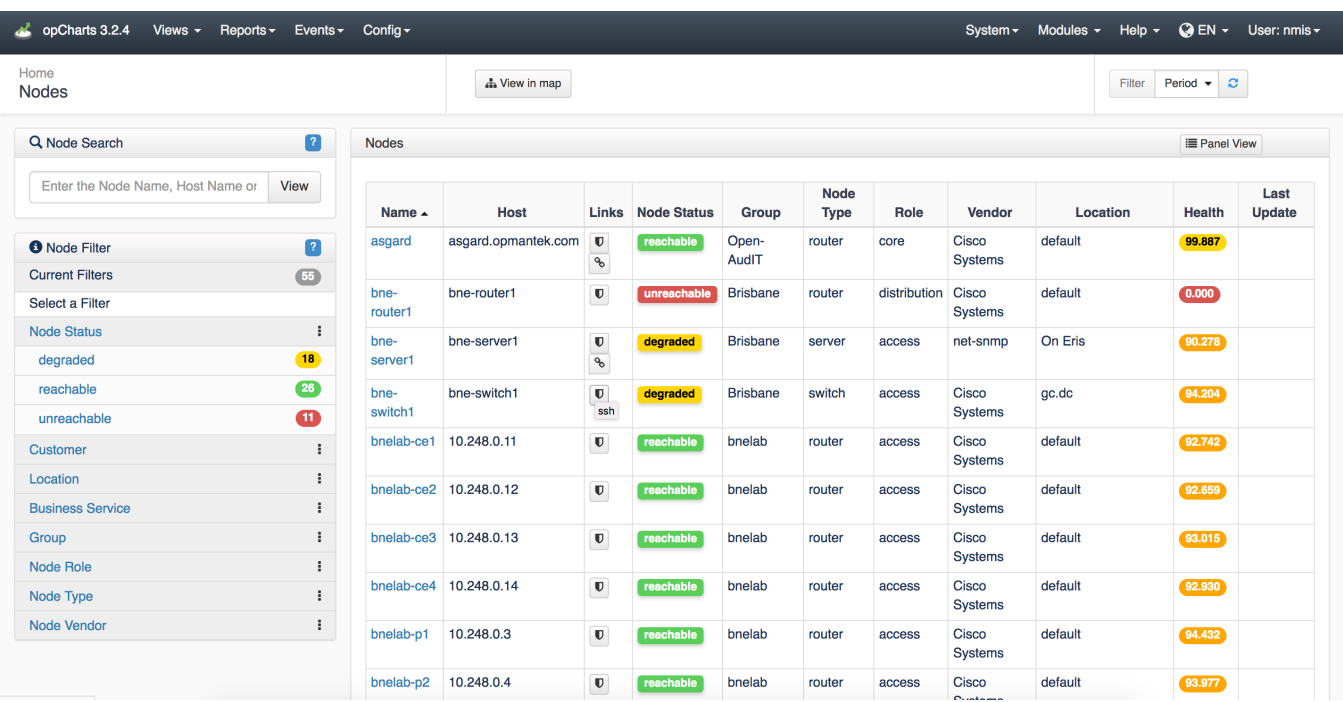

You can export this tables information to a CSV format. To do this, scroll to the bottom of the screen and click the icon displayed in the screen shot below:

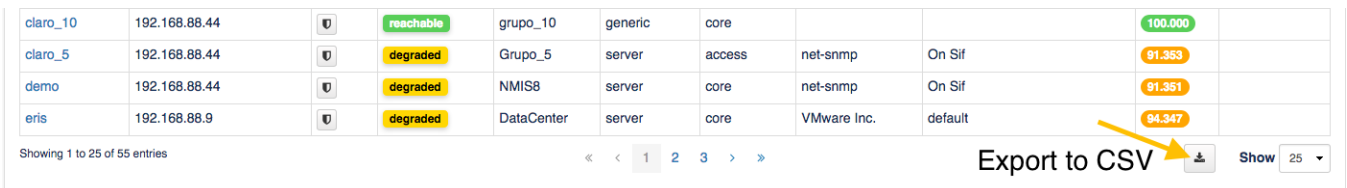

It is possible to modify the fields to be exported by changing the configuration option (conf/opCommon.nmis):

**opcharts\_node\_list\_exporttocsv:** This option accepts different values for opCharts 3 and opCharts 4.

#### <span id="page-0-2"></span>**Panel View**

The Panel view presents each Node in an individual panel. These panels are organized 12 panels to a page, and paginated. Click the Panel View at the top right of the screen as shown in the screenshot below to switch to Panel View.

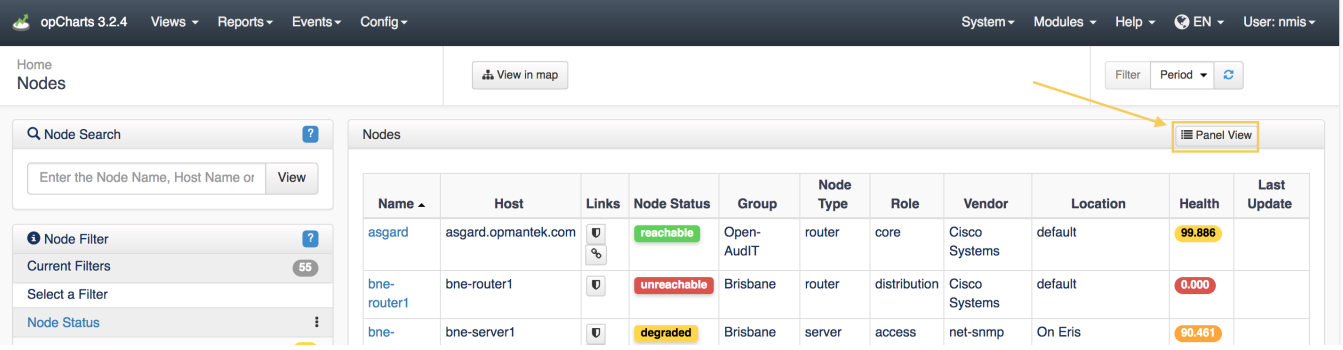

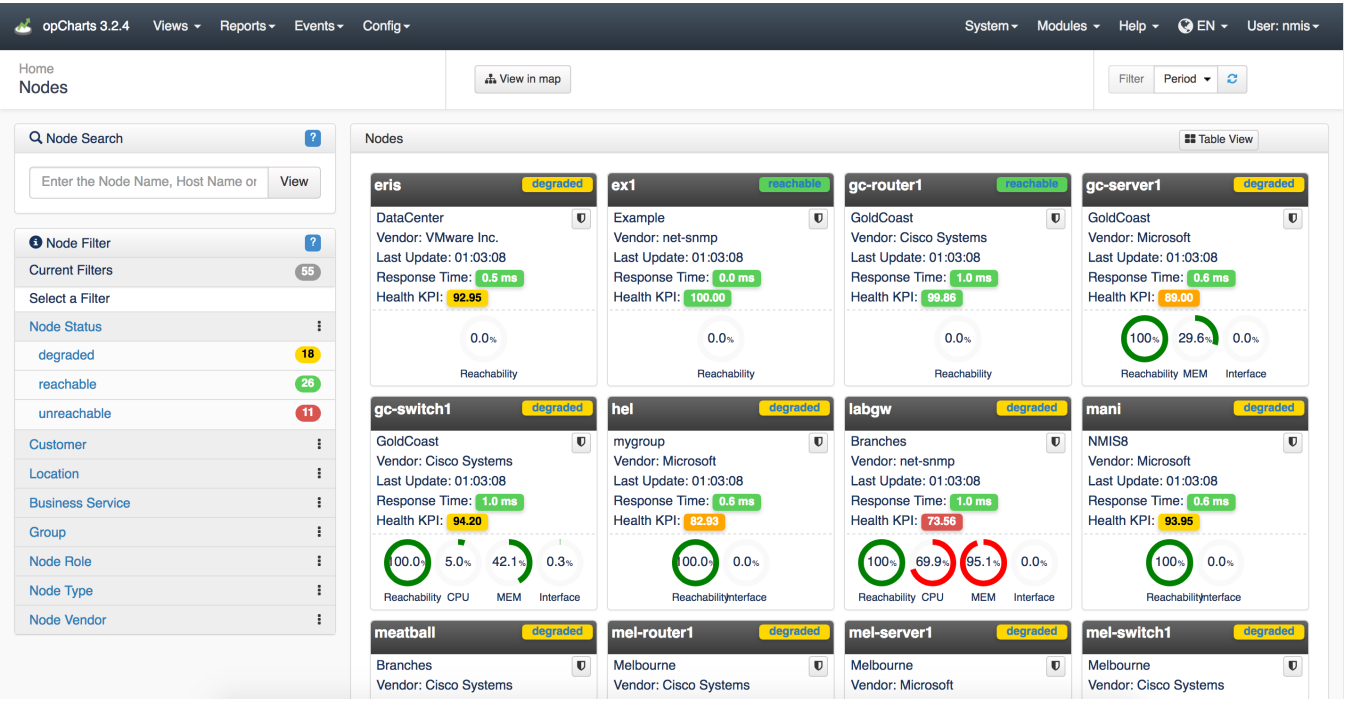

### <span id="page-1-0"></span>**Node Menu**

The Node Menu panel is located along the left-hand edge of the screen. It includes the ability to search for a specific Node, filter the list of Nodes displayed by any available metadata tag, and to view the current list of nodes in a topological view.

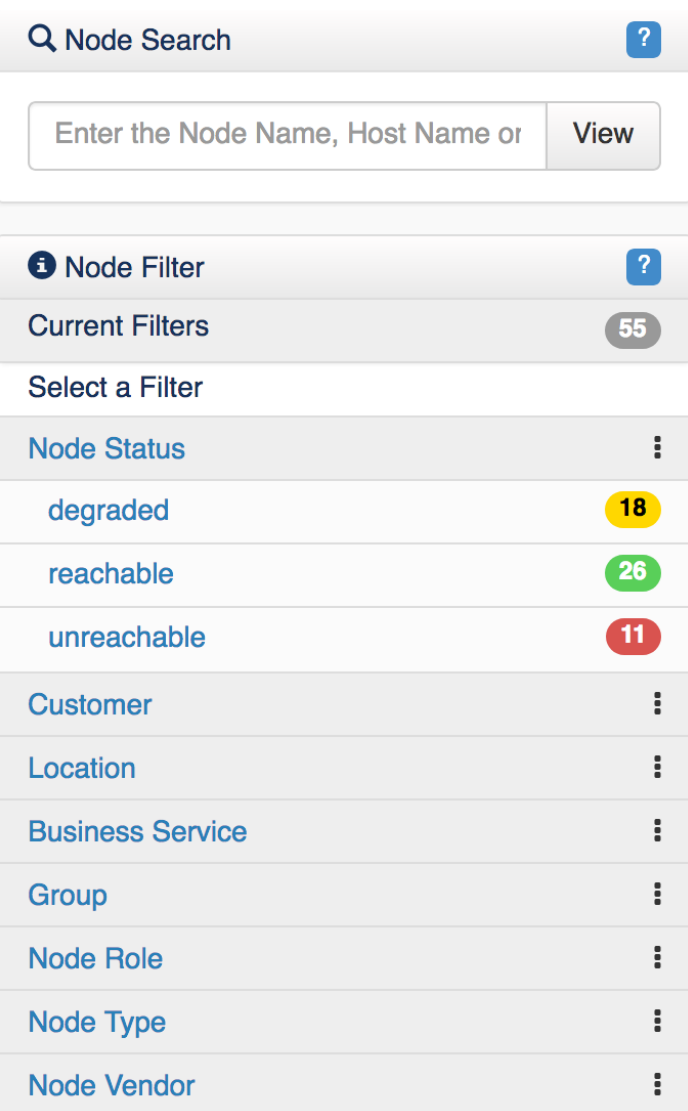

## <span id="page-2-0"></span>**The Node Panel**

The Node panels in opChart's Node view includes multiple status metrics, including:

- The node or device name (interactive will bring you to the Device Details screen)
- $\bullet$  Its current status (reachable, degraded, unreachable)
- Vendor
- Date & Time of last update
- Response Time (ping)
- Health Key Performance Indicator (KPI)
- Key Statistics, comprised of
	- Reachability
	- CPU Availability (how much CPU is available)
	- Memory Availability (how much memory is available)
	- Interface Availability (how much total Interface bandwidth is available)

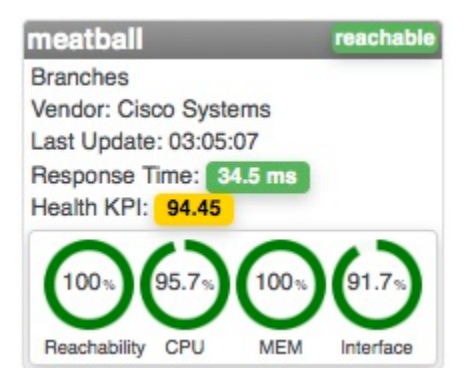